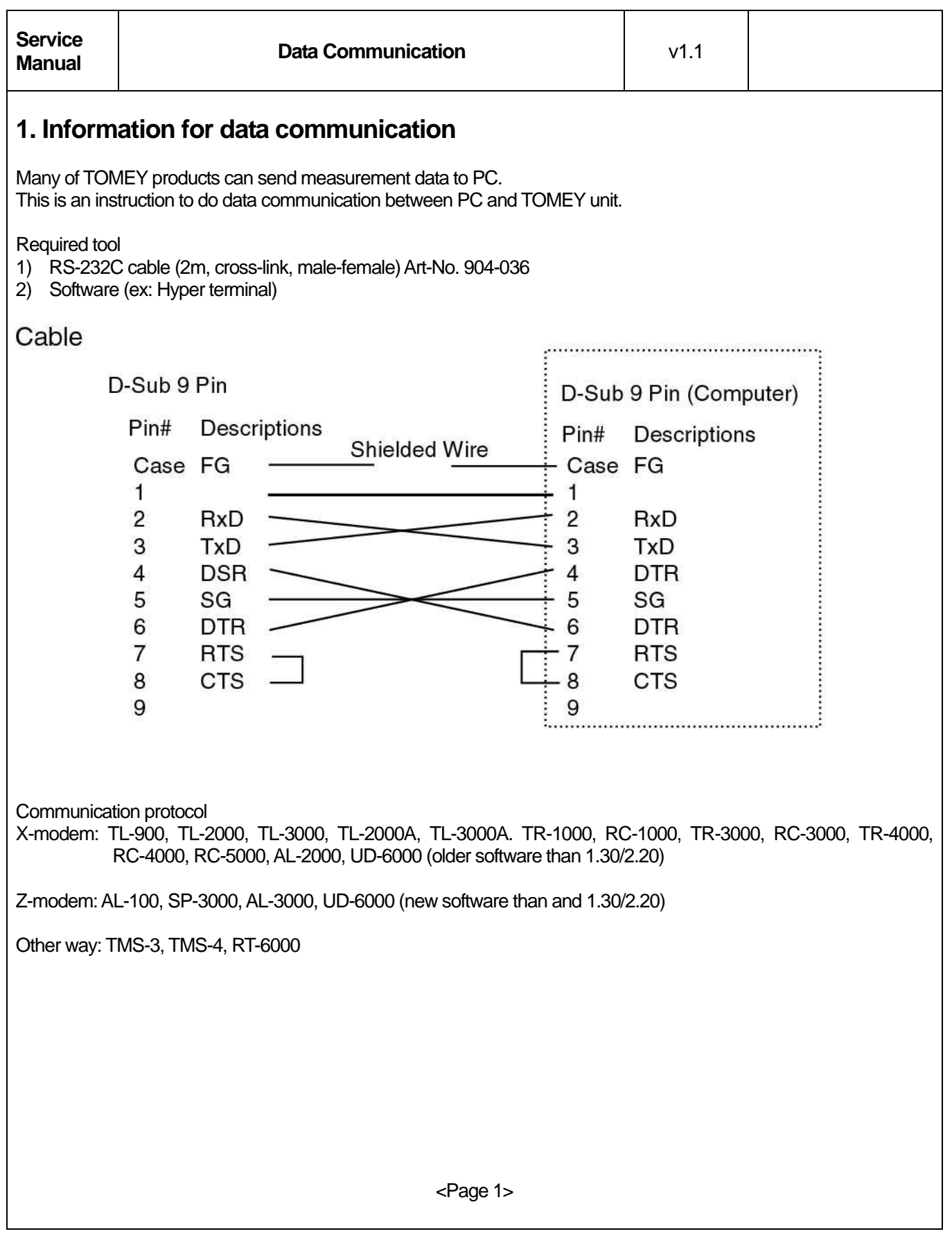

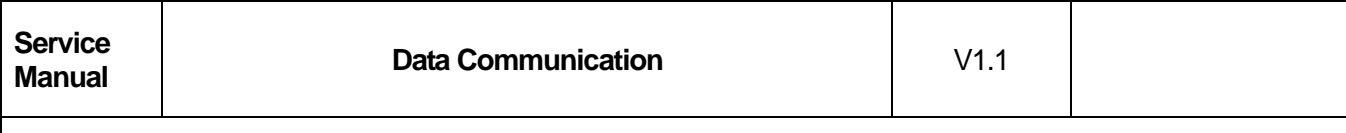

## **2. Communication with X-modem format product.**

- 1. Connect the Computer and TOMEY unit by RS-232C cable. (If you need, use gender changer)
- 2. Open software which can read binary code. (For example: HyperTerminal)
- 3. Adjust communication condition on Tomey unit and communication software of the computer (Baud rate, Data bit, Parity, Stop bit and so on)
- 4. Collect some data on the Tomey unit and send data to the computer (Carriage return should be active by setting of software)

## \*Caution

If Tomey product cannot change communication condition, PC has to adjust as follows.

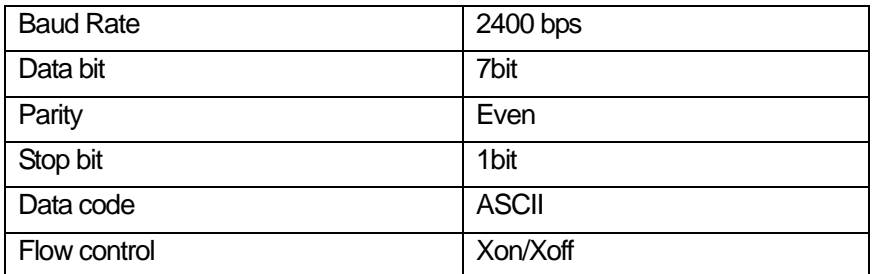

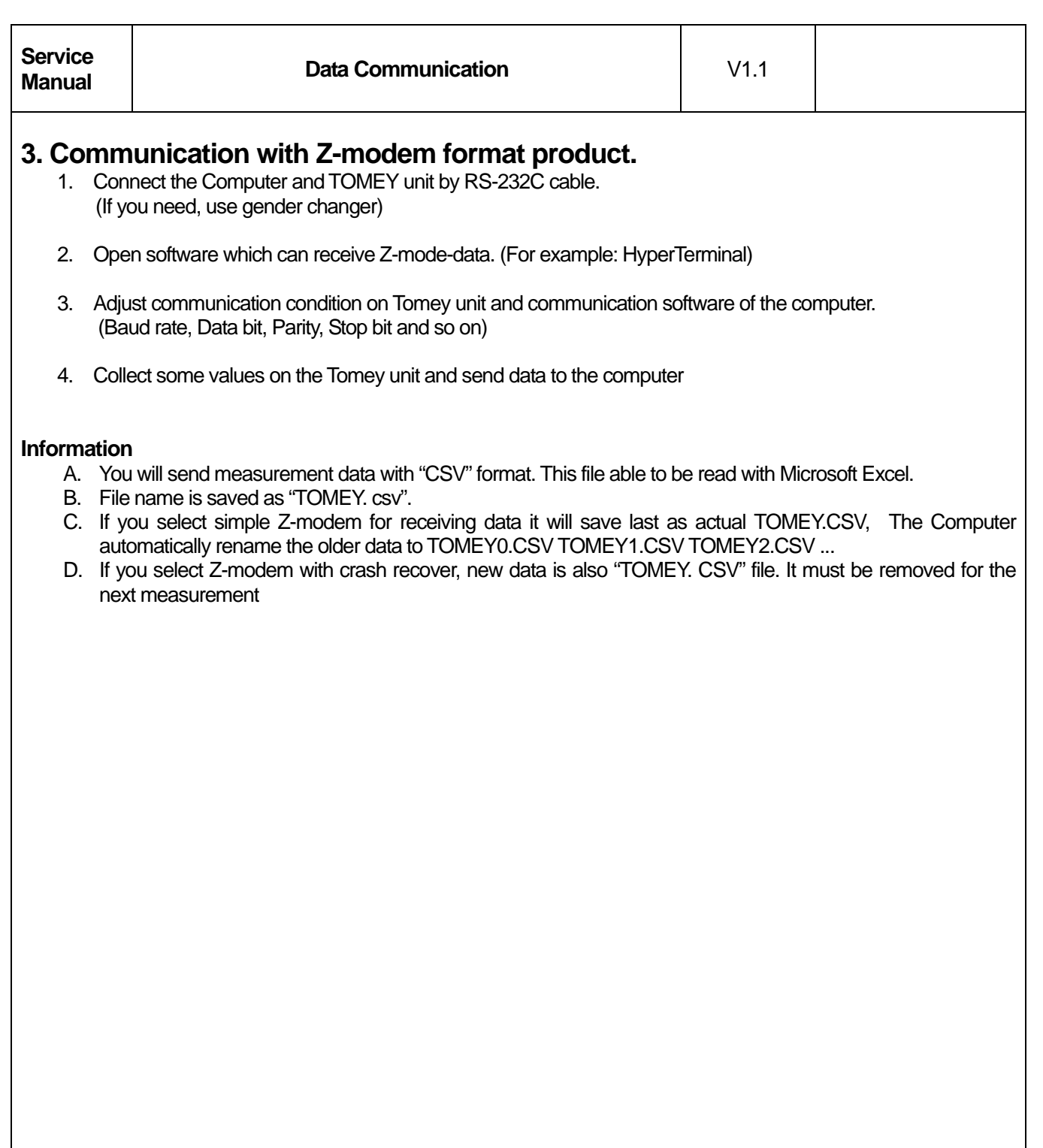